|     | Enrollment I                                                                                                    | No:                              | Exam Seat No:                        |             |             |
|-----|----------------------------------------------------------------------------------------------------|----------------------------------|--------------------------------------|-------------|-------------|
|     |                                                                                                    | C.U.SHAH                         | UNIVERSITY                           |             |             |
|     | Winter Examination-2018                                                                                                    |                                  |                                      |             |             |
|     |                                                                                                    |                                  |                                      |             |             |
|     | Subject Nam                                                                                                    | e: Office Automation - I         |                                      |             |             |
|     | Subject Code: 4CO01OAU2                                                                                                    |                                  | Branch: B.Com (English)              |             |             |
|     | Semester: 1                                                                                                    | Date: 11/12/2018                 | Time: 02:30 To 04:30                 | Marks: 35   |             |
|     | Instructions:                                                                                                    |                                  |                                      |             |             |
|     | (1) Use of Programmable calculator & any other electronic instrument is prohibited.                                              |                                  |                                      |             |             |
|     | (2) Instructions written on main answer book are strictly to be obeyed.                                                          |                                  |                                      |             |             |
|     | <ul><li>(3) Draw neat diagrams and figures (if necessary) at right places.</li><li>(4) Assume suitable data if needed.</li></ul> |                                  |                                      |             |             |
|     | (+) 11330                                                                                                    | me suitable data ii needed.      |                                      |             | _           |
| Q-1 |                                                                                                    | Attempt the following question   | ons:                                 | (           | (07)        |
|     |                                                                                                    |                                  |                                      |             |             |
|     | (A)                                                                                                    | What is the extension of Micro   |                                      |             |             |
|     | <b>(B)</b>                                                                                                    | Write the short cut key to save  |                                      |             |             |
|     | (C)                                                                                                    | What is the extension of Micro   |                                      |             |             |
|     | <b>(D)</b>                                                                                                    | Write short cut key to cut selec |                                      |             |             |
|     | <b>(E)</b>                                                                                                    | Write short cut key to find text |                                      |             |             |
|     | <b>(F)</b>                                                                                                    | Microsoft Excel is application   |                                      |             |             |
|     | <b>(G)</b>                                                                                                    | What is the extension of Micro   | osoft Excel document'?               |             |             |
| Atı | tempt any two                                                                                                    | questions from Q-2 to Q-5.       |                                      |             |             |
| Q-2 |                                                                                                    | Attempt both the questions.      |                                      | (           | (14)        |
|     | ( <b>A</b> )                                                                                                    |                                  | useful? Write the steps to put water |             | (07)        |
|     |                                                                                                    | Microsoft Word document.         |                                      |             |             |
|     | <b>(B)</b>                                                                                                    | Describe different types of cha  | arts available in Microsoft Excel.   | (           | <b>(07)</b> |
| Q-3 | ,                                                                                                    | Attempt both the questions.      |                                      |             | <b>(14)</b> |
|     | ( <b>A</b> )                                                                                                    | =                                | IN and MAX FUNCTIONS with 6          | _           | <b>(07)</b> |
|     | <b>(B)</b>                                                                                                    | Write a short note on WordArt    | •                                    | (           | <b>(07)</b> |
| Q-4 | (A)                                                                                                    | What are Header and Footer? V    | Write the steps to insert Header an  | d Footer. ( | (07)        |

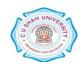

(B) Explain Home menu in Microsoft word.

(A) How do we insert a table in Microsoft word? Explain.

Attempt both the questions.

(B) Write a note on Mail Merge.

Q-5

**(07)** 

**(14)** 

**(07)** 

**(07)**